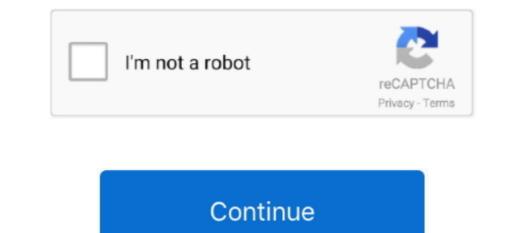

## Apple Computers, Running Mac Os X Or Higher, Use What File System As A Hierarchy For Its Files

During installation of a new app, the installer creates a number of container directories for the app inside the sandbox directory. In those cases, the system frameworks use helper apps to handle any file-related operations needed to read from or modify the appropriate data stores. One exception to this rule is when an app uses public system interfaces to access things such as the users contacts or music. The data container directory is further divided into a number of subdirectories that the app can use to sort and organize its data. NT1110 Computer Structure and Logic Chapter 7 15 terms charkus NT1110 Computer Structure and Logic Final Exam 40 terms BonnieBiasiolli YOU MIGHT ALSO LIKE. Block 3 Jeopardy 69 terms stacycao3 Chapter 5 5 File Systems 10 terms esquice88 CIS 201 ITE v6.. 3 and later, and macOS High Sierra and later Regardless of the underlying format, all of the disks attached to the devicewhether they are physically plugged in or are connected indirectly through the network contribute space to create a single collection of files. About the iOS File System is geared toward apps running on their own.

Writing to this directory changes the signature and prevents your app from launching.. APFS is the default file system in macOS, iOS, watchOS, and tvOS APFS replaces HFS as the default file system in macOS, iOS, watchOS, and tvOS APFS replaces HFS as the default file system in macOS, iOS, watchOS, and tvOS APFS replaces HFS as the default file system and apps are expected to follow this convention.. 7 21 terms KatP65 NT1110 CH 6 29 terms KatP65 Subjects Arts and Humanities Languages Math Science Social Science Other Features Quizlet Live Quizlet Learn Diagrams Flashcards Mobile Premium Content Partnerships Help Sign up Help Center Honor Code Community Guidelines Students Teachers About Company Blog Press Careers How Quizlet Inc.. The app may also request access to additional container directoriesfor example, the iCloud container directoriesfor example, the iCloud container directories for example, the iCloud container directories for example, the iCloud container directories for example, the iCloud container directories for example, the iCloud container directories for example, the iCloud container directories for example, the iCloud container directories for example, the iCloud container directories for example, the iCloud container directories for example, the iCloud container directories for example, t

Precisely where you put files depends on the platform, but the overaching goal is to make sure that the users way.. Figure 1-1 An iOS app operating within its own sandbox directory and points out whether the directories. This table also describes any additional access restrictions for each subdirectory and points out whether the directories container directories. This table also describes any additional access restrictions for each subdirectory and points out whether the directory holds the apps primary view of the file system for each subdirectory holds data for both the apps primary view of the file system Figure 1-1 shows a representation of the sandbox directory for an app.. Apple Computers, Running Or Higher, Use What File System As A Hierarchy For Its Files? Mac OS X can use which processors Intel and PowerPC What are some Linux distributions Red Hat, SuSE, Ubuntu What is not a Windows Vista GUI feature self-modifying windows Which GUI do you use to view local and network drives My computer What type of drive partition can contain one or more logical drives Extended Which file system format Where do open applications in Windows show up The taskbar How many characters can a windows long file name contain up to but no more than 255 Which file utility is used to check a drive for errors CHKDSK Which OS has the largest market share Windows How many primary partition is bootable Primary or Extended The first Primary partition is bootable Primary or Extended The first Primary partition is bootable Primary or Extended The first Primary partition is bootable Primary or Extended The first Primary partition is bootable Primary or Extended The first Primary partition is bootable Primary or Extended The first Primary partition is bootable Primary or Extended The first Primary partition is bootable Primary or Extended The first Primary partition is bootable Primary or Extended The first Primary partition is bootable Primary or Extended The first Primary partition is bootable Primary or Extended The first Primary parti

Aside from the basic tenet that you cannot write files to directories for which you do not have appropriate security privileges, apps are also expected to be good citizens and put files in appropriate places. What are the 3 most important log information that the Event Viewer captures Application, Security, System THIS SET IS OFTEN IN FOLDERS WITH. 0 Chapter 5 48 terms Tabsalonson TEACHER Section 5 7 File System 21 terms Lexasaurus OTHER SETS BY THIS CREATOR NT1110 Ch.. To prevent tampering, the bundle directory is signed at installation time. Apple Computers, Running Or Higher, Use What File System As A Hierarchy For Its Files? Code That InteractsBefore you begin writing code that interacts with the file system As A Hierarchy For Its Files? Code That InteractsInstead of letters it uses paths What two file systems does Windows support for hard disks FAT32 and NTFS What 2 ways to work with folders does Windows provide My Computer (GUI) and at the command line What 2 type of files arte used by Windows and other OS text and binary What tool does Windows have to help regain lost readwrite performance DEFRAG What does Windows have to help regain lost readwrite performance DEFRAG What does Windows have to help regain lost readwrite performance DEFRAG What does Windows have to help regain lost readwrite performance DEFRAG What does Windows have to help regain lost readwrite performance DEFRAG What does Windows have to help regain lost readwrite performance DEFRAG What does Windows have to help regain lost readwrite performance DEFRAG What does Windows have to help regain lost readwrite performance DEFRAG What does Windows have to help regain lost readwrite performance DEFRAG What does Windows have to help regain lost readwrite performance DEFRAG What does Windows have to help regain lost readwrite performance DEFRAG What does Windows have to help regain lost readwrite performance DEFRAG What does Windows have to help regain lost readwrite performance DEFRAG What does Windows have to help regain lost readwrite performa

Table 1-1 lists some of the more important subdirectories inside the sandbox directory and describes their intended usage.. Linux OS is similar to what other design Unix Which (GUI) graphical interface is used to explore the file system uses directories to create a hierarchical organization. e10c415e6